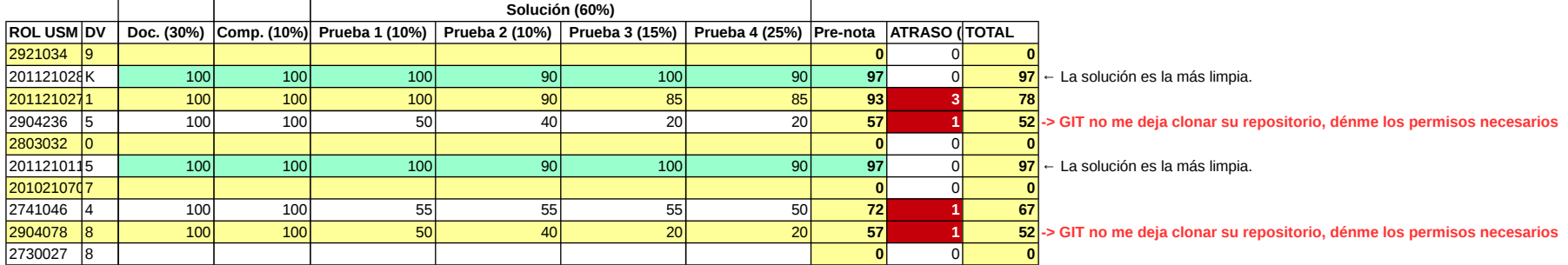

Prueba 1: \$ ./rpas SaludoAuPrueba 1 (10%): Debería mostrar tres gráficos, con la señal no alterada. Porcentaje de error: 0%

\$ ./rpas SaludoAu Prueba 2 (10%): Debería mostrar el gráfico con algo de offset (200 ms)

\$ ./rpas SaludoAu Prueba 3 (15%): Debería mostrar el gráfico con 20% pérdidas, sin offset.

\$ ./rpas SaludoAu Prueba 4 (25%): Reproducir el audio con 20% pérdidas, gráfico con 300 ms de offset.